EED JUJJ

## Reg. No.

**Question Paper Code** 11724

# B.E. / B.Tech. - DEGREE EXAMINATIONS, NOV/DEC 2022

Third Semester

## **Electronics and Instrumentation Engineering**

(Common to Instrumentation and Control Engineering)

20ESIT301 - DATA STRUCTURES AND ALGORITHMS

(Regulations 2020)

Duration: 3 Hours

Max. Marks: 100

## PART - A  $(10 \times 2 = 20$  Marks)

**Answer ALL Questions** 

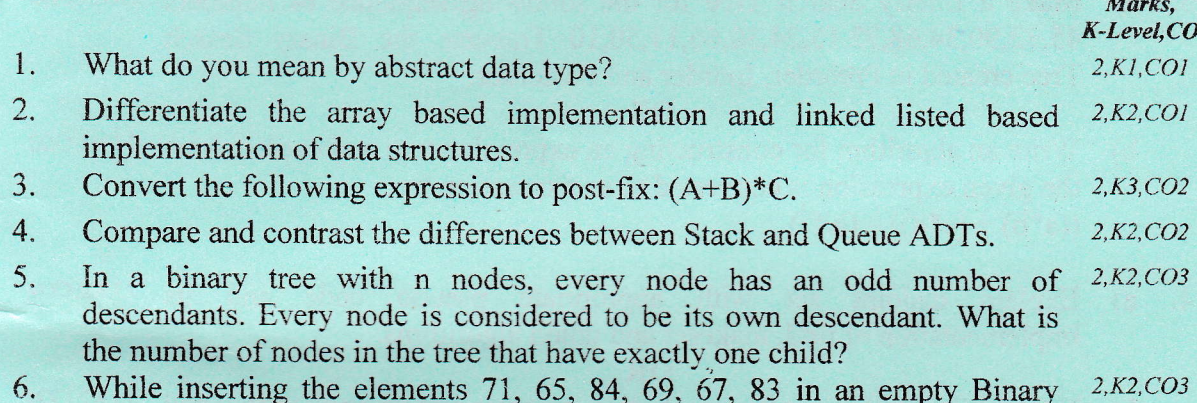

Search Tree (BST) in the sequence shown, what will be the element in the lowest level.

Draw the adjacency list representation following Graph. 7.

 $2,K2$ ,  $CO4$ 

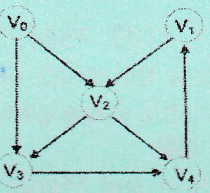

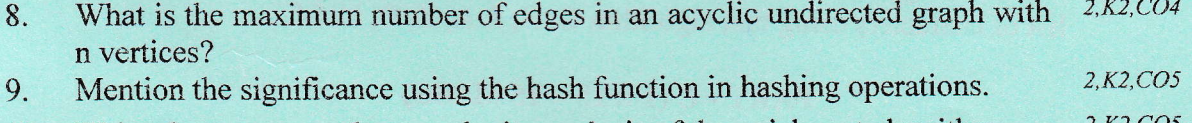

 $2, K2, CO5$ Write short notes on the complexity analysis of the quick sort algorithm 10.

## PART - B  $(5 \times 13 = 65$  Marks)

**Answer ALL Questions** 

 $13, K3, CO1$ Write an algorithm to perform insertion and deletion of elements in a 11. a) doubly circular linked list and algorithm for the displaying the contents of the list from the tail node.

OR

11724 K1 - Remember; K2 - Understand; K3 - Apply; K4 - Analyze; K5 - Evaluate; K6 - Create  $\overline{I}$ 

- b) Write an algorithm to perform insertion at the end and deletion of  $13, K3, CO1$ elements at first in a singly circular linked list and algorithm for the displaying the contents of the list from the tail node.
- 12. a) Validate the following expression using stack by checking whether the 13, K3, CO2 parenthesis is balanced using relevant diagram and explanation.  ${1+(2*a)/3}+[{4*(b+c)/(5-d-e)}]/f$ .

### OR

- b) Convert the given  $((A-B)+( (C+D)+(E*F))$  expression in to postfix  $13, K3, CO2$ expression using stack and evaluate that post fix expression using stack with A=80, B=3, C=10,D = E=2, F =4. Represent by proper diagram the state of stack after each step.
- 13. a) Make a Binary Search Tree for the following sequence of numbers 13, K3, CO3 45,32,90,34,68,72,15,24,30,66,11,50,10 Traverse the Binary Search Tree created in Preorder, Inorder and Postorder.

#### OR

- b) Write an algorithm for constructing an expression tree and explain how  $13, K3, CO3$ the given expression is converted to an expression tree.  $((a * b) + (c * d)) - (e/f')$
- its  $13, K2, CO4$ 14. Explain disjoint set with appropriate pseudo code  $\alpha$ ) and implementation of find, makeset and union algorithms. OR
	- $13,K2$ ,  $CO4$ b) Explain in detail about the graph data structure and its application, and list its different types with examples and also illustrate the different representation of graphs.
- 13, K3, CO5 Given input {4371, 1323, 6173, 4199, 4344, 9679, 1989} and a hash  $15. a)$ function  $h(x) = X$ (mod 10), show the result of separate chaining hash table and open addressing hash table using quadratic probing.

#### OR

b) Write an algorithm for Quick Sort and Merge sort. Sort the following 13, K3, CO5 list of characters using that algorithm G, H, J, A, Z, O, N, M.

### PART -  $C$  (1  $\times$  15 = 15 Marks)

- Apply the Depth First Search and Breadth First Search Algorithm on 15, K3, CO4 16. a) the following graph and write the possible sequence of traversal using visual illustration for
	- '8' as the source vertex and  $i)$
	- '5' as the source vertex ii)

Kl - Remember; K2 - Understand; K3 - Apply; K4 - Analyze; K5 - Evaluate; K6 - Create 11724  $\mathcal{P}$ 

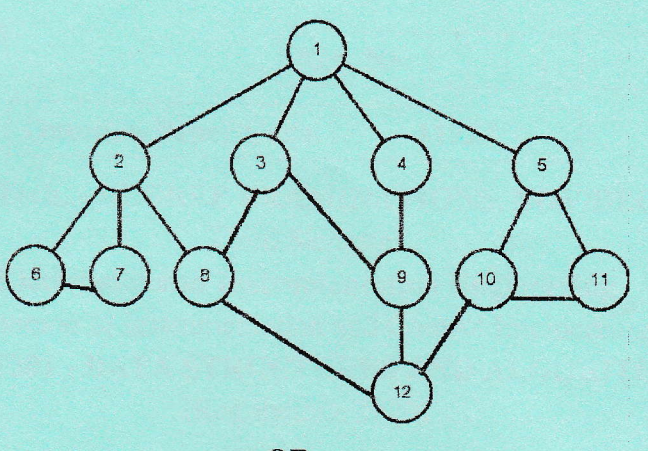

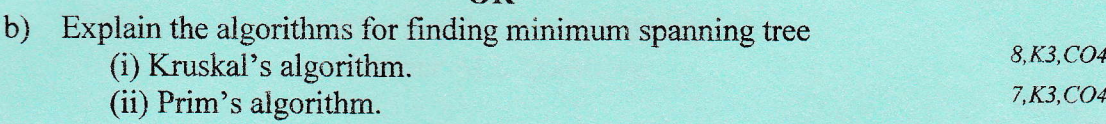

Kl – Remember; K2 – Understand; K3 – Apply; K4 – Analyze; K5 – Evaluate; K6 – Create 11724

3